#### **IST 256 Second Exam Review Tuesday, March 25, 2014**

## **Exam Review Topics**

These topics are all covered in either the Notes documents or in the labs.

- 1. RadioButtons, ButtonGroup, Checkboxes: isSelected(), setSelected(), clearSelection()
- 2. Method definitions, scope keywords, return type, method name, formal parameters private void computeAll(int num, double whammy)
	- $\{$  <method body>  $\}$
- 3. method calls

computeAll $(16, 20.0)$ ; (number and types of parameters must match method definition)

- 4. Array declarations, allocations, initializations (one-dimensional) int  $\lceil \cdot \rceil$  numarray = new int  $\lceil 25 \rceil$ ; String  $\lceil \cdot \rceil$  colors =  $\{\text{``red''}, \text{``blue''}, \text{``green''}\}\$
- 5. Standard loop for going over arrays and doing something to each element

6. Be able to write program to average all the elements of a numeric array and be able to write a program to find the highest (or lowest) value in a numeric array.

- 7. Exceptions: what is an exception? Give examples? NumberFormat, FileNotFound How can you tell if a method will cause an Exception? The header has a "throws" clause declare an exception variable: Exception e; IOException e; ...
- 8. Methods to display exceptions e.getMessage() e.toString() e.printStackTrace()

9. try/catch structures (not the finally clause); explain the execution of this structure

10. Files: Classes for files, FileReader, FileWriter, BufferedReader, BufferedWriter declare a variable for one of these classes: BufferedReader in; create an instance of the class, which "opens" the file in = new BufferedReader( new FileReader("inputfile.txt"); close any reader or writer: in.close()

11. Streams and the Scanner class

using methods from the Scanner class to inspect and get items from the Stream hasNext(), next(), hasNextInt(), nextInt(), hasNextDouble, nextDouble() declare a scanner: Scanner sc; create a new instance:  $sc = new Scanner (in);$ what does the method useDelimiter() do? (defines the delimiters as characters that occur between the items in the Stream) Scanners also have a close() method

- 12. Standard loop to read lines of data from a file suppose file has one int and one string on each line int number; String s; while (sc.hasNext()) { // read all items on one line from the file here  $number = sc.nextInt();$  $s =$ sc.next() // do something with number and s
- 13. Writing to files methods for FileWriter: write() and newline()

#### 14. Formatting

converting numbers to strings with String.valueOf() or by using a formatter, e.g. df.format(), where df is declared: DecimalFormat df = new DecimalFormat( $"0.00"$ );

#### 15. Scope of variable declarations

}

variables declared inside a method can only be used in that method variables declared at the class level can be used in any method in the class

#### 16. Program:

a) be able to describe in English the program steps to solve a problem b) be able to write the program in Java

#### **Exam given in Blackboard with one sheet (2 pages or sides) of notes allowed. No other materials**

**No other browser window open No cell phones**

# **Exam Review Problems**

# **1. Understanding Arrays**

```
Assume that a program has the following statements:
        int \lceil \cdot \rceil numbers = new int\lceil 100 \rceil;
        for (int i=0; i < numbers.length; i++) {
                numbers [i] = i * 5;
        }
        System.out.println(numbers [30]);
```
What will be printed as the result of these statements?

# **2. Understanding Array Evaluation**

```
Assume that a program has the following statements:
         int \lceil \cdot \rceil values = new int\lceil 5 \rceil;
```

```
for (int index=0; index \le values.length; index++)
{
           if ( index == 0 )
           { values \lceil \text{ index } \rceil = 10; \quad \}else
           { values \lceil \text{ index } \rceil = \text{ values } \lceil \text{ index } -1 \rceil * 3;}
```
After this loop executes, write down the numbers in the array *values*.

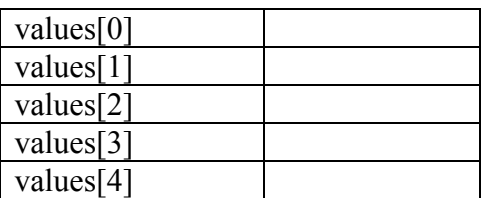

# **3. Understanding Methods**

```
Given the following program (a Java application)
       public class Main
       \{public static double mysteryAmount ( int number )
              {
                     double amount;
                     amount = (number * number) + 2;return amount;
              }
              public static void main (String [] args )
              {
                     double value;
                     value = mysteryAmount (9);
                     System.out.println ( value );
              }
       }
```
What will print as the result of the program?

# **4. Writing a method**

Design and write a method called *isBigger* that will take 2 integers as parameters and return a boolean result. The method will return true if the first number is at least 100 more than the second and false otherwise.

Give an example of a call to this method:

## **5. Reading numbers from a file**

Given a file named "grades.txt" with a list of a student's grades during their time at college, design a program to print all the grades the student got that were 2.0 or above.

The sample lines of the file listed as following:

3.2 1.9 2.4 2.8 ……

Set up the program to read from the file with a Scanner. Write the standard loop to read numbers from the file and print out the ones that are grades that are greater than or equal to 2.0.

**Do not hand in this lab and review sheet. Keep them for your own study and preparing your notes to bring to the exam.**